Tree Recursion

# Tree Recursion

Tree-shaped processes arise whenever executing the body of a recursive function makes more than one recursive call

> **n:** 0, 1, 2, 3, 4, 5, 6, 7, 8, ... , 35 fib(n): 0, 1, 1, 2, 3, 5, 8, 13, 21, ..., 9,227,465

```
def fib(n):
     if n == 0:
         return 0
     elif n == 1:
         return 1
     else:
        return fib(n-2) + fib(n-1)
```
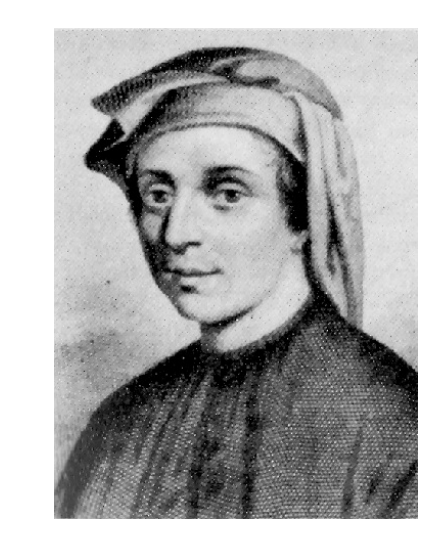

# A Tree-Recursive Process

### The computational process of fib evolves into a tree structure

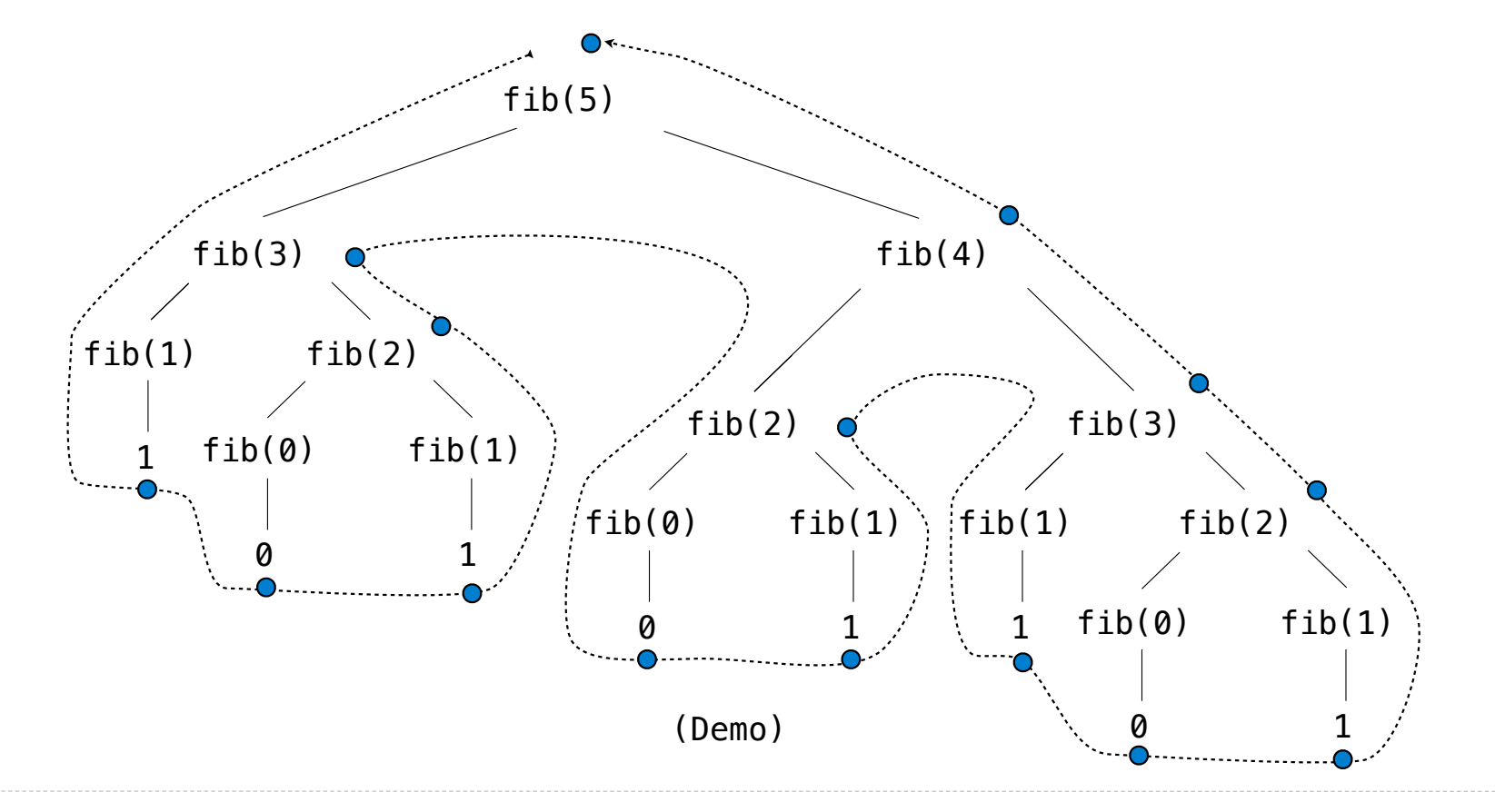

Repetition in Tree-Recursive Computation

This process is highly repetitive; fib is called on the same argument multiple times

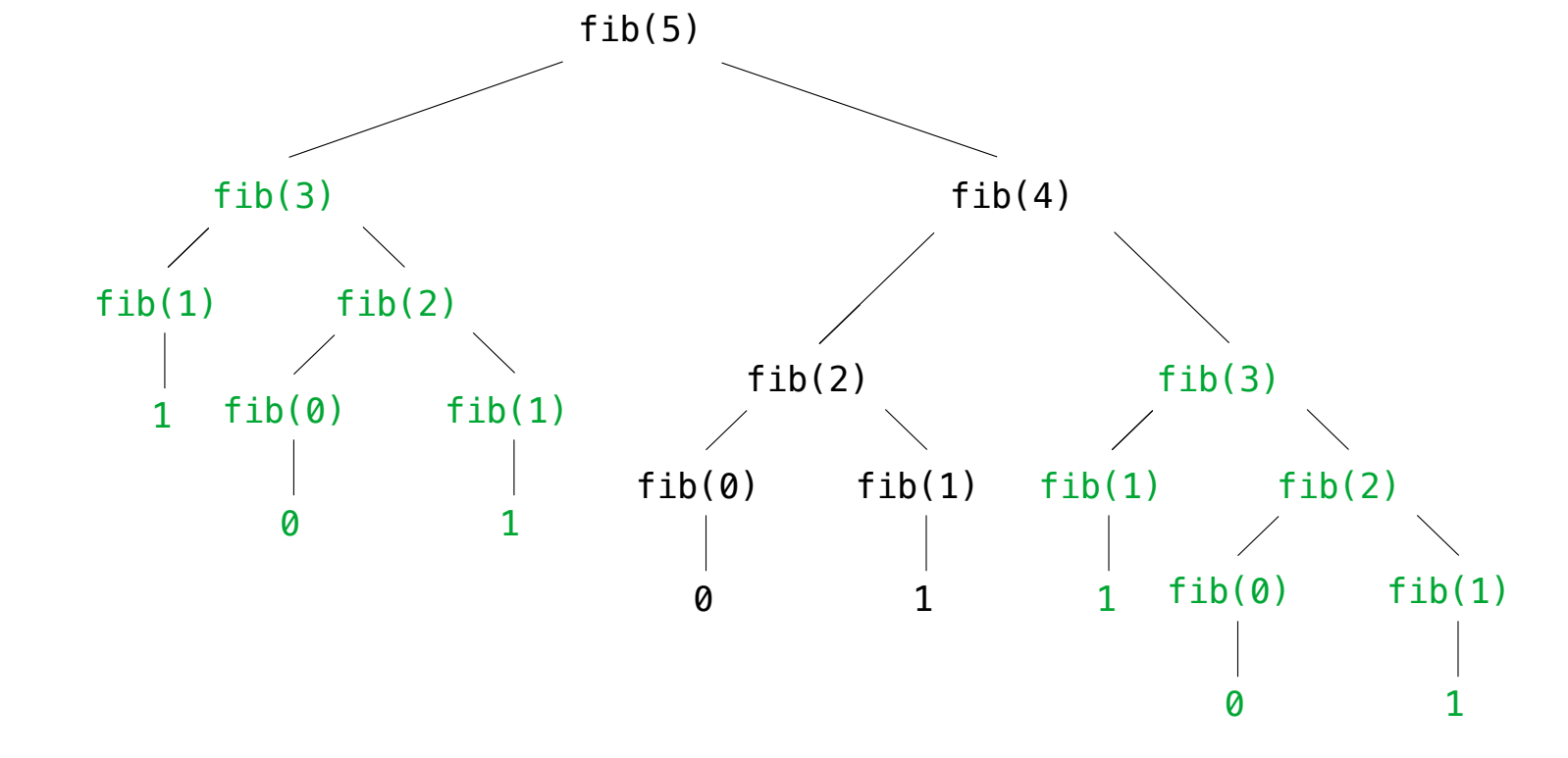

(We will speed up this computation dramatically in a few weeks by remembering results)

 $def path(m, n):$ """Return the number of paths from one corner of an M by N grid to the opposite corner.  $\mathbf{\Omega}$  $\gg$  path (2, 2)  $\overline{2}$  $\frac{1}{2}$  (117,  $\theta$ ) 210  $\gg$  path (117,  $\odot$ )  $\mathbf{1}$  $\gg$  path  $\hat{0}$ , 157)  $(17)$  $\mathbf{1}$  $0.000\,$  $if m = |or n = 1$ : return 1 return path ( m-1, n)  $+$  ?ath ( m, n-1)

Total # of ways to get to 
$$
(M, N)
$$
  
\n=  $T$  or  $\omega$  # of ways to get to  $(M, N-1, N)$  +  
\n $T$  or  $\omega$  # of ways to get to  $(M, N-1)$   
\n $Q$  back 1 step  
\n $Q$  back 1 step  
\n $Q$ 

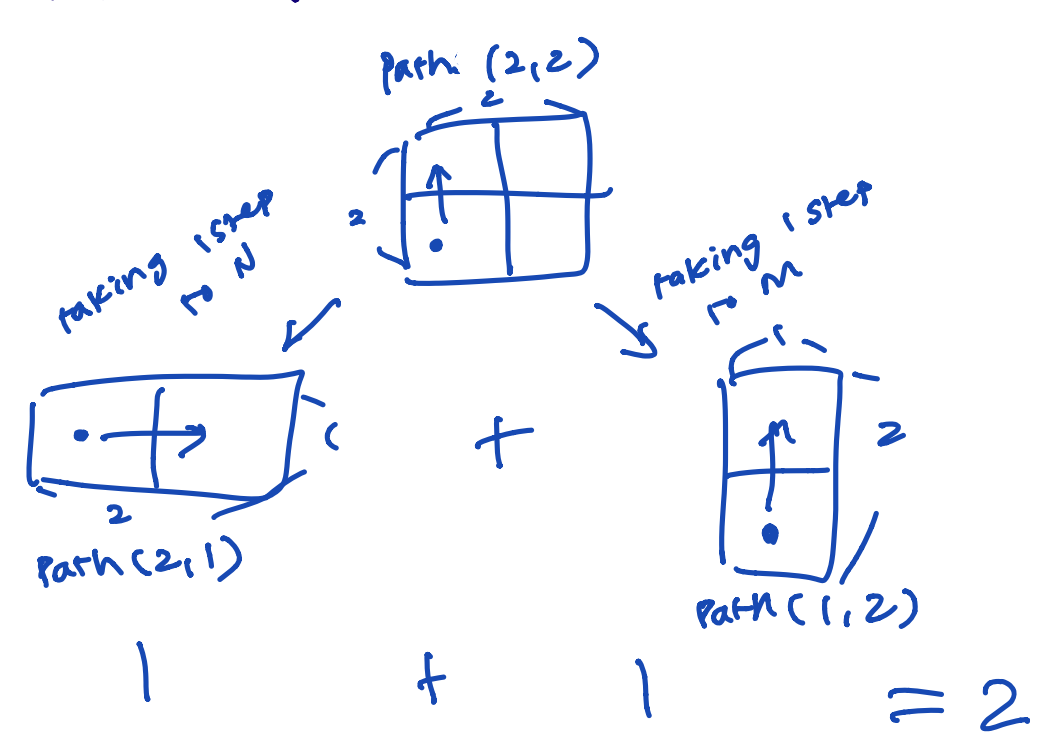

Total  $#$  of ways to get to  $(M, N)$  $T =$  Toral  $#$  of ways to get to  $(M - 1, N)$  + Total  $#$  of ways to get to  $(M, N-1)$ 

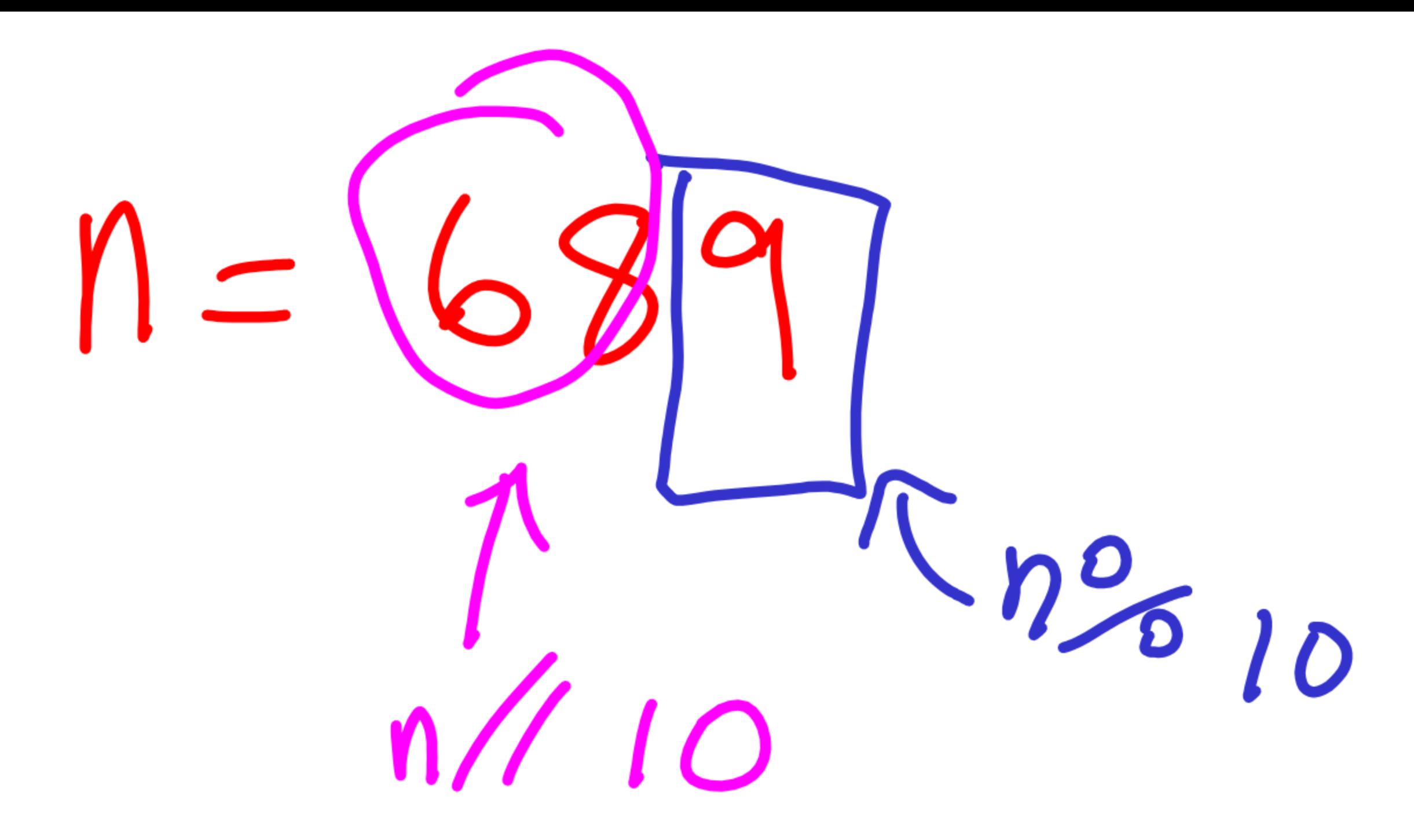

def  $knap(n, h)$ :<br>if  $n = 0$ : return R=-

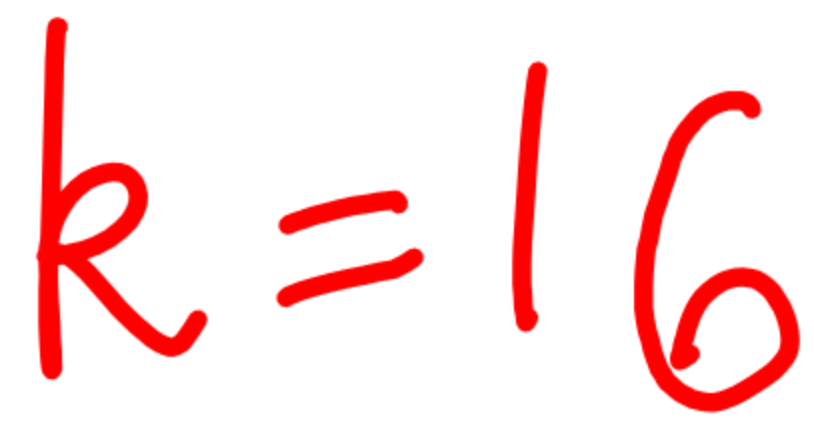

# with  $last = knap(n//10, k - n % 10)$ <br>without last = knap (n//10, k)<br>return with last or without last

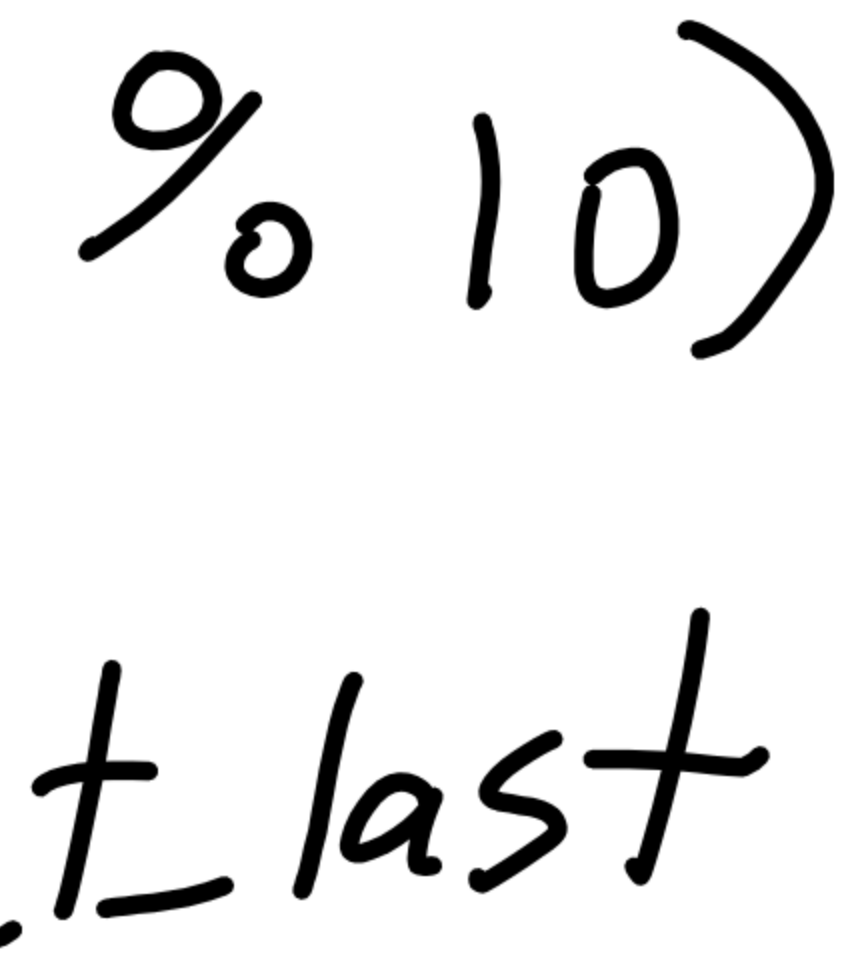

Example: Counting Partitions

## Counting Partitions

The number of partitions of a positive integer n, using parts up to size m, is the number of ways in which n can be expressed as the sum of positive integer parts up to m in increasing order.

count\_partitions(6, 4)

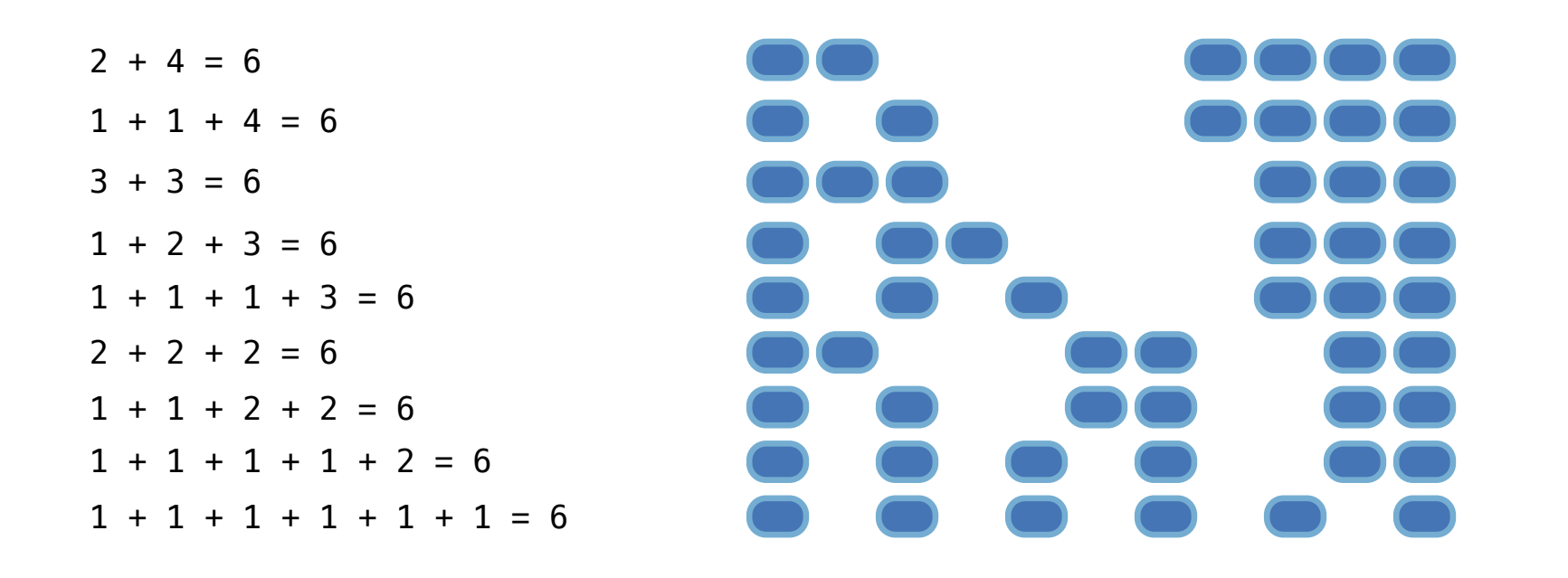

# Counting Partitions

The number of partitions of a positive integer n, using parts up to size m, is the number of ways in which n can be expressed as the sum of positive integer parts up to m in nondecreasing order.

count\_partitions(6, 4)

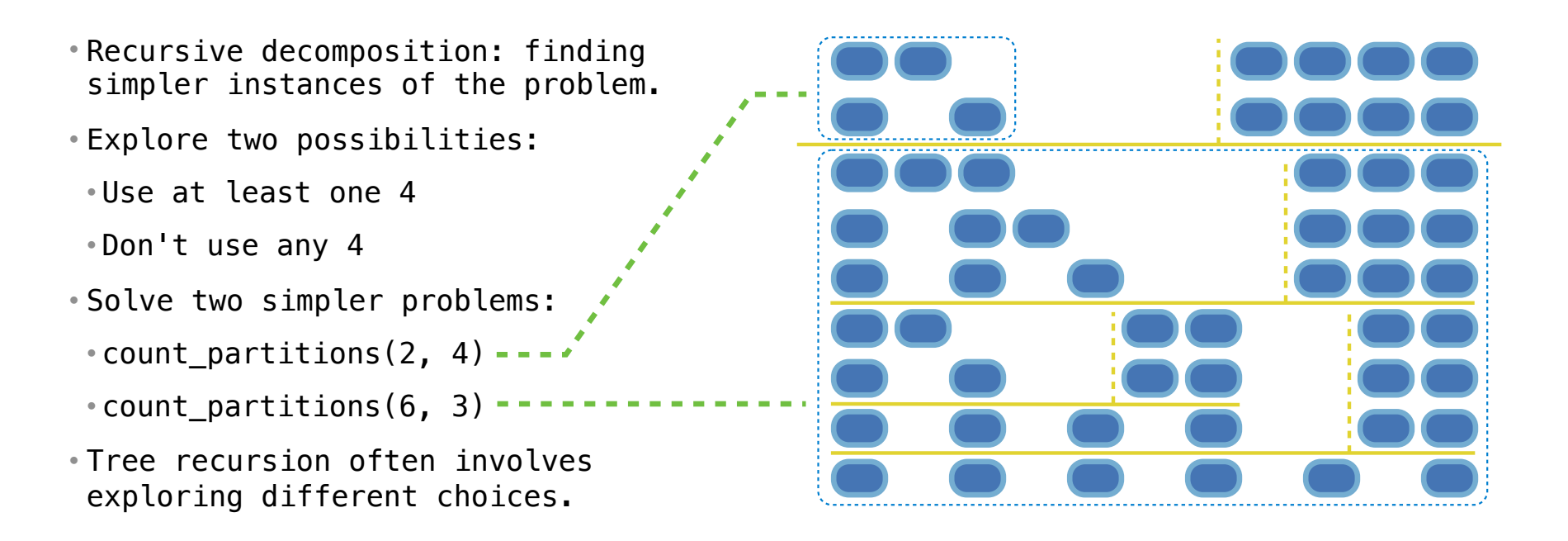

## Counting Partitions

%20m%29%20%0A%20%20%20%20%20%20%20%20without\_m%20%3D%20count\_partitions%28n, 0%20%20%20%20%20%20%20return%20with\_m%20%2B%20w

20%2B%203%20%2B%20%20%20%20%20%20%20%20%20%20%20%3D%205&mode=display&origin=composingprograms.js&cumulative=false&py=3&rawInputLstJSON=[]&curInstr=0

The number of partitions of a positive integer n, using parts up to size m, is the number of ways in which n can be expressed as the sum of positive integer parts up to m in increasing order.

```
ńij
• Recursive decomposition: finding 
 simpler instances of the problem. 
• Explore two possibilities: 
 • Use at least one 4 
 • Don't use any 4 
• Solve two simpler problems: 
 • count partitions(2, 4) ---\cdot count partitions(6, 3) ----------
• Tree recursion often involves 
 exploring different choices.
                                                def count partitions(n, m):
                                                    if n == 0:
                                                          return 1 
                                                    elif n < 0:
                                                         return 0
                                                    elif m == 0:
                                                        return 0
                                                     else:
                                                    -> with m = count partitions(n-m, m)
                                                        without m = count partitions(n, m-1)
                                                         return with m + without m(Demo)
  inonroorams.html#code=def%20count_nartitions%28n.%20m%29
```
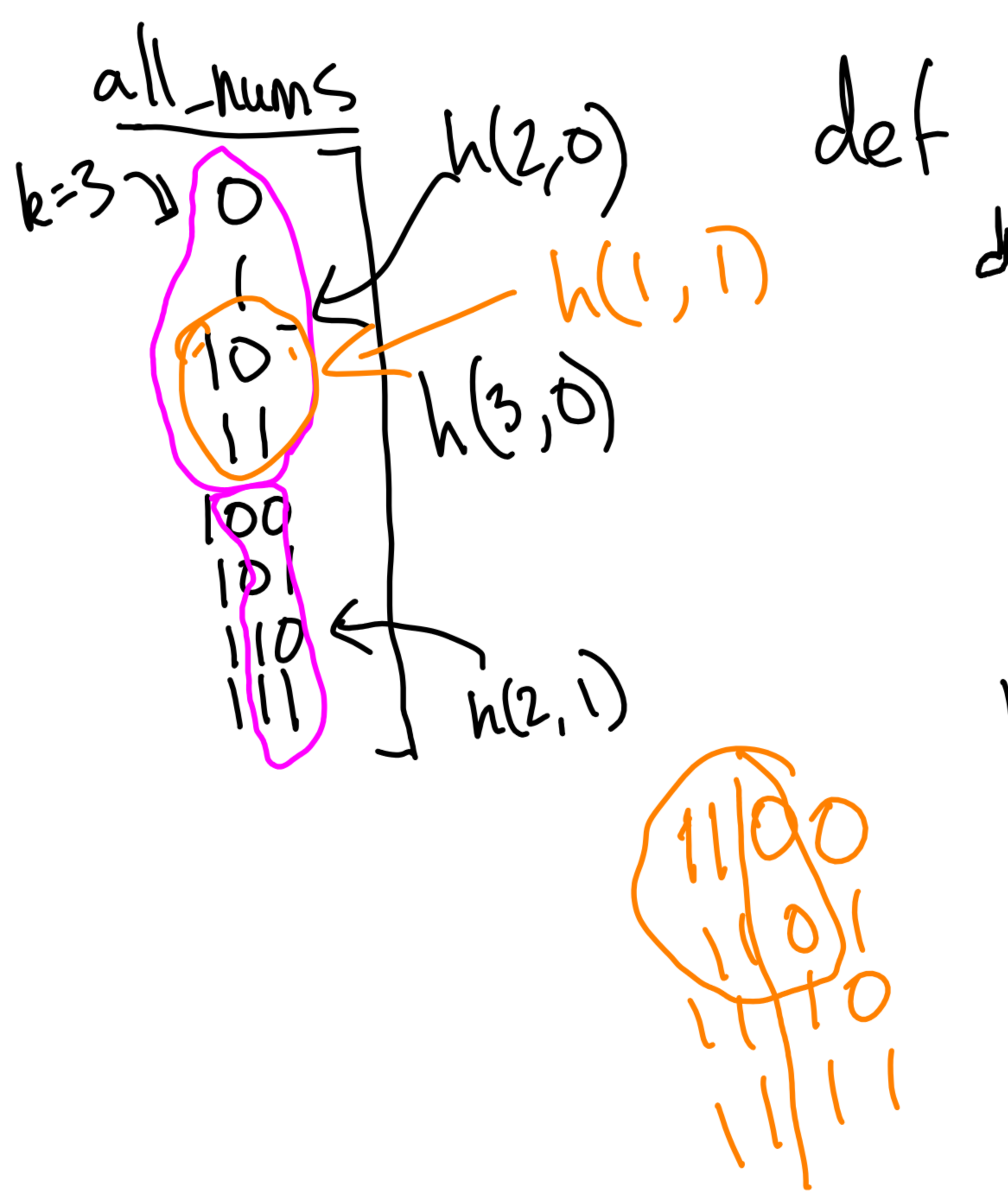

det all nums (k): def h(k, prefix):  $R = 0$ <br> $P(i, n+)$ returi<br> $k-1,$  prefix  $*$  10<br> $(k-1,$  prefix  $*$  10 + 1)  $h(k,0)$